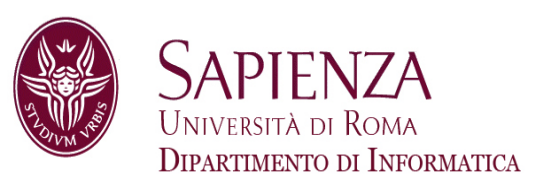

#### Architettura degli ElaboratoriLez. 8 – CPU MIPS a 1 colpo di clock

Prof. Andrea Sterbini – sterbini@di.uniroma1.it

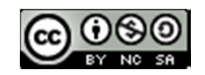

#### Progetto della CPU MIPS a 1 colpo di clock

- Istruzioni da implementare
- Unità funzionali necessarie
- -Datapath e unità di controllo
- Tempo di esecuzione delle istruzioni

#### Progetto della CPU MIPS a 1 colpo di clock

- Istruzioni da implementare
- Unità funzionali necessarie
- Datapath e unità di controllo
- Tempo di esecuzione delle istruzioni

#### **CPU = macchina sequenziale** ovvero **Stato + circuito combinatorio2** Logica combinatoria**Elemento**  di stato 1Elemento di stato 2Ciclo di clock

#### Progetto della CPU MIPS a 1 colpo di clock

- Istruzioni da implementare
- Unità funzionali necessarie
- Datapath e unità di controllo
- Tempo di esecuzione delle istruzioni

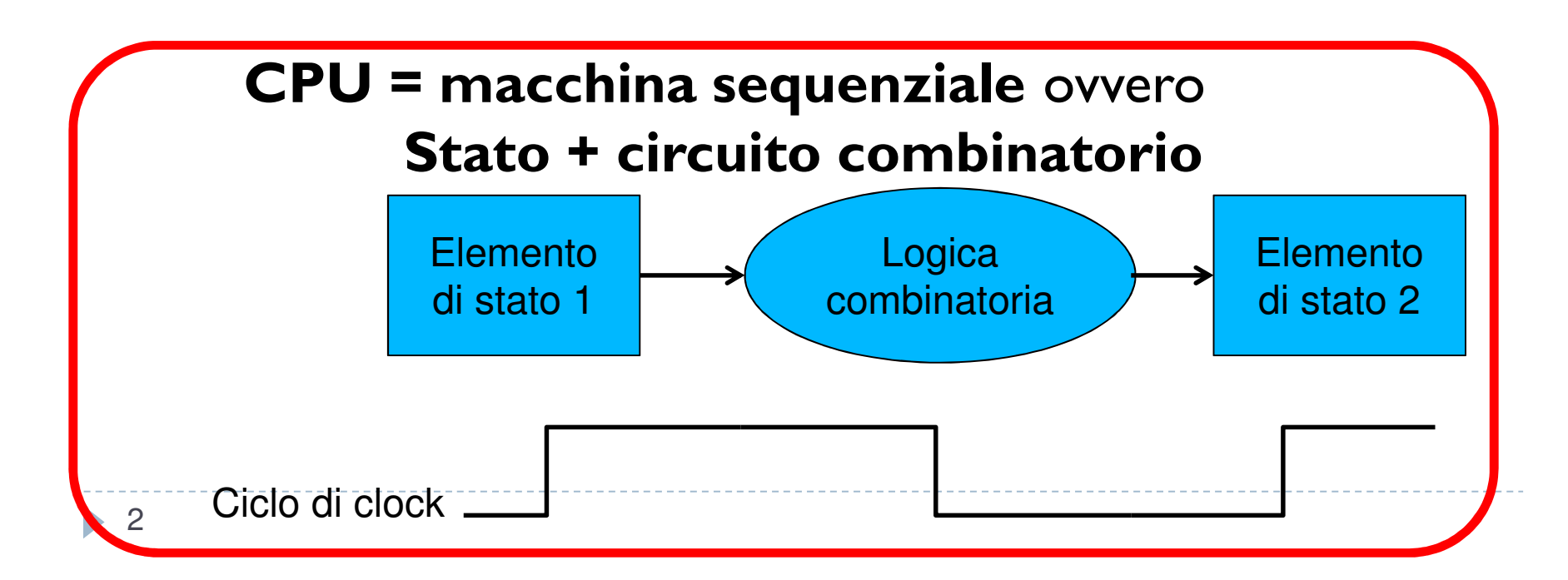

#### Progetto della CPU MIPS a 1 colpo di clock

- Istruzioni da implementare
- Unità funzionali necessarie
- Datapath e unità di controllo
- Tempo di esecuzione delle istruzioni

**Tempo di esecuzione delle istruzioni = durata dell'istruzione più lenta**

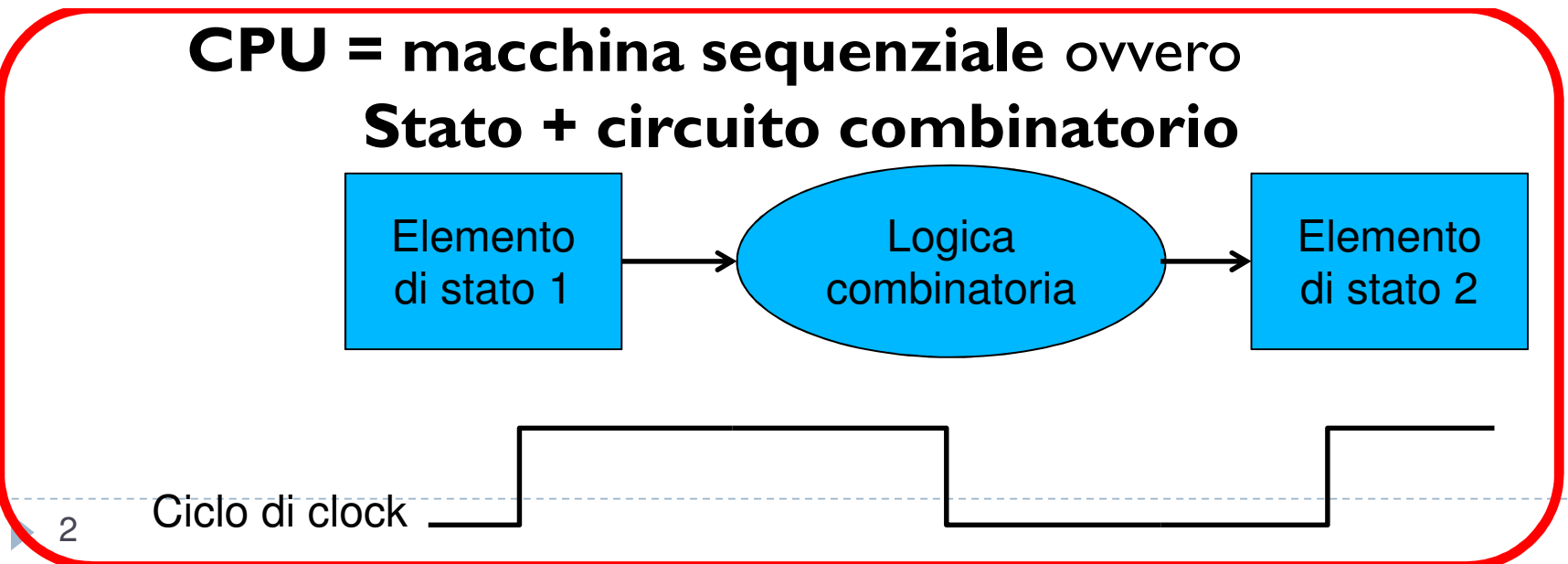

#### Progettare la CPU MIPS

- **Come prima fase progettiamo una CPU MIPS semplice non ottimizzata (senza**  Þ **pipeline)**
- $\blacktriangleright$ **Per progettare la CPU dobbiamo:**
- -Definire come viene elaborata una istruzione **(fasi di esecuzione)**
- Scegliere le **istruzioni da realizzare**
- Scegliere le **unità funzionali necessarie**-
- -**Collegare** le unità funzionali
- **Costruire la CU (Control Unit)** che controlla il funzionamento della CPU
- Calcolare il massimo tempo di esecuzione delle istruzioni (che ci dà il **periodo di clock**)

### Progettare la CPU MIPS

- **Come prima fase progettiamo una CPU MIPS semplice non ottimizzata (senza**  Þ **pipeline)**
- Þ **Per progettare la CPU dobbiamo:**
- Definire come viene elaborata una istruzione **(fasi di esecuzione)**
- Scegliere le **istruzioni da realizzare**
- Scegliere le **unità funzionali necessarie**
- **Collegare** le unità funzionali
- **Costruire la CU (Control Unit)** che controlla il funzionamento della CPU
- Calcolare il massimo tempo di esecuzione delle istruzioni (che ci dà il **periodo di clock**)
- $\blacktriangleright$ **Le fasi di esecuzione di una istruzione sono:**
- Þ **Fetch caricamento** di una istruzione dalla memoria alla CU<br>**Decodifica decodifica** della istruzione e **lettura argomenti** dai
- Þ **Decodifica decodifica** della istruzione e **lettura argomenti** dai registri
- Þ **Esecuzione esecuzione** (attivazione delle unità funzionali necessarie)
- Þ **Memoria**accesso alla **memoria**
- Þ **Write Back**scrittura dei **risultati nei registri**

## Progettare la CPU MIPS

- **Come prima fase progettiamo una CPU MIPS semplice non ottimizzata (senza**  Þ **pipeline)**
- Þ **Per progettare la CPU dobbiamo:**
- Definire come viene elaborata una istruzione **(fasi di esecuzione)**
- Scegliere le **istruzioni da realizzare**
- Scegliere le **unità funzionali necessarie**
- **Collegare** le unità funzionali
- **Costruire la CU (Control Unit)** che controlla il funzionamento della CPU
- Calcolare il massimo tempo di esecuzione delle istruzioni (che ci dà il **periodo di clock**)
- Þ **Le fasi di esecuzione di una istruzione sono:**
- Þ **Fetch caricamento** di una istruzione dalla memoria alla CU<br>**Decodifica decodifica** della istruzione e **lettura argomenti** dai
- Þ **Decodifica decodifica** della istruzione e **lettura argomenti** dai registri
- Þ **Esecuzione esecuzione** (attivazione delle unità funzionali necessarie)
- Þ **Memoria**accesso alla **memoria**
- Þ **Write Back**scrittura dei **risultati nei registri**
- Þ **Altre operazioni necessarie**
	- **aggiornamento del PC (normale / salti condizionati / salti non condizionati)**

Þ

#### Progettare la CPU (segue)

#### **Istruzioni da realizzare**

- $\blacktriangleright$ accesso alla memoria: **lw, sw**
- $\blacktriangleright$
- $\blacktriangleright$ op. aritmetico-logiche:
- $\blacktriangleright$ salti non condizionati **j, jal**<br> **op.** con costanti **ii, ad**
- $\blacktriangleright$

 **(di tipo I)** salti condizionati: **beq**<br> **(d)** op. aritmetico-logiche: **add, sub, sll, slt,... (di tipo R)** op. con costanti **li, addi, subi, …(di tipo I)**

▶ Il formato delle istruzioni MIPS è

## Progettare la CPU (segue)

#### **Istruzioni da realizzare**

- $\blacktriangleright$ accesso alla memoria:
- $\blacktriangleright$  $balti$  condizionati:
- $\blacktriangleright$ op. aritmetico-logiche:
- $\blacktriangleright$ salti non condizionati **j, jal (di tipo J)**
- $\blacktriangleright$ op. con costanti

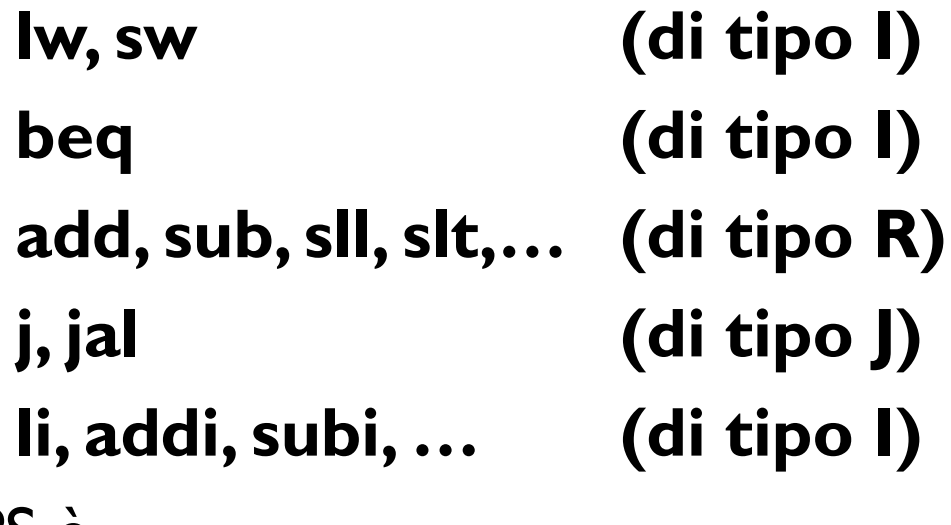

▶ Il formato delle istruzioni MIPS è

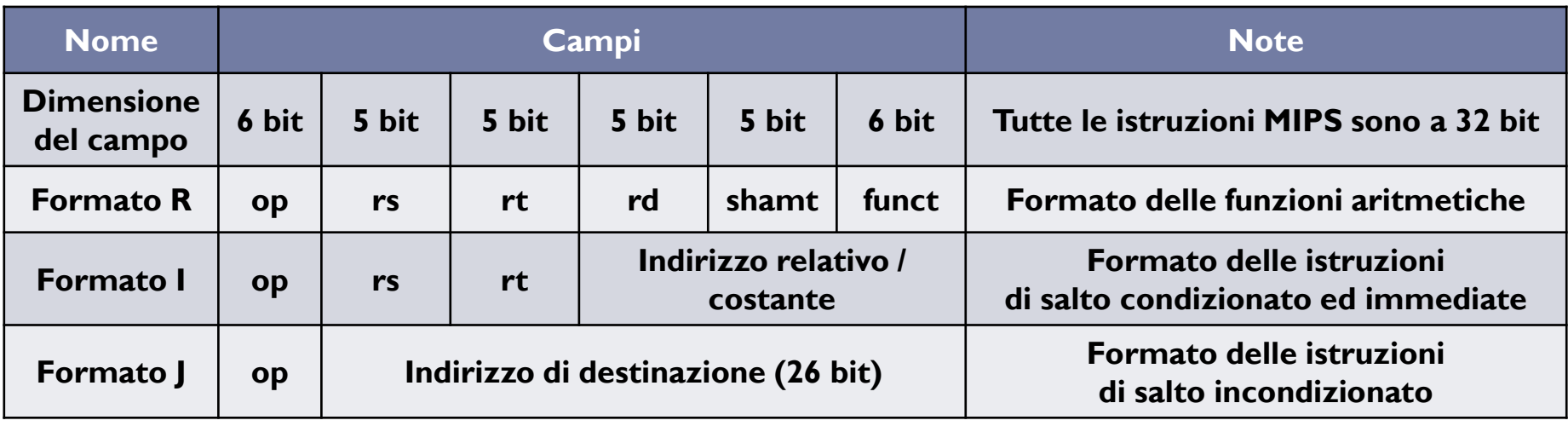

#### **Unità funzionali necessarie**

 **PC** registro che contiene l'indirizzo della istruzione  $\blacktriangleright$ **memoria istruzioni adder** per calcolare il PC (successivo o salto)  $\blacktriangleright$  **registri** contengono gli argomenti delle istruzioni **ALU** fa le operazioni aritmetico-logiche, confronti, calcola gli indirizzi per gli accessi in memoria $\begin{array}{c} \hline \end{array}$ **memoria dati** da cui leggere/in cui scrivere i dati (load/store)

#### **Unità funzionali necessarie**

- **PC** registro che contiene l'indirizzo della istruzione  $\blacktriangleright$  **memoria istruzioni** contiene le istruzioni **adder** per calcolare il PC (successivo o salto)  $\blacktriangleright$  **registri** contengono gli argomenti delle istruzioni **ALU** fa le operazioni aritmetico-logiche, confronti, calcola gli indirizzi per gli accessi in memoria **memoria dati** da cui leggere/in cui scrivere i dati (load/store)  $\blacktriangleright$
- Queste unità sono collegate da diversi **datapath,** ovvero dalle interconnessioni che definiscono il flusso delle informazioni nella CPU
- Se una unità funzionale può ricevere dati da **più sorgenti** è necessario inserire un **MUX** per selezionare la sorgente necessaria

#### **Unità funzionali necessarie**

5

 $\blacktriangleright$ 

- **PC** registro che contiene l'indirizzo della istruzione  $\blacktriangleright$  **memoria istruzioni** contiene le istruzioni  $\blacktriangleright$  **adder** per calcolare il PC (successivo o salto)  $\blacktriangleright$  **registri** contengono gli argomenti delle istruzioni **ALU** fa le operazioni aritmetico-logiche, confronti, calcola gli indirizzi per gli accessi in memoria **memoria dati** da cui leggere/in cui scrivere i dati (load/store)  $\blacktriangleright$
- Queste unità sono collegate da diversi **datapath,** ovvero dalle interconnessioni che definiscono il flusso delle informazioni nella CPU
- Se una unità funzionale può ricevere dati da **più sorgenti** è necessario inserire un **MUX** per selezionare la sorgente necessaria
- **Le unità funzionali sono attivate e coordinate dai segnali prodotti dalla Control Unit (a seconda dell'istruzione corrente)**

#### Memoria istruzioni, PC e Adder

- **Memoria istruzioni:**
- -- Riceve un indirizzo a 32 bit
- Fornisce in uscita l'istruzione (da 32 bit) che si trova a quell'indirizzo

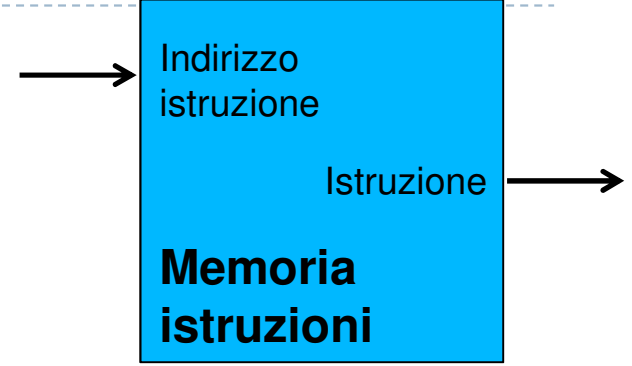

#### Memoria istruzioni, PC e Adder

#### **Memoria istruzioni:**

- -- Riceve un indirizzo a 32 bit
- Fornisce in uscita l'istruzione (da 32 bit) che si trova a quell'indirizzo

#### **Program Counter:**

- Registro che contiene l'**indirizzo** della istruzione corrente

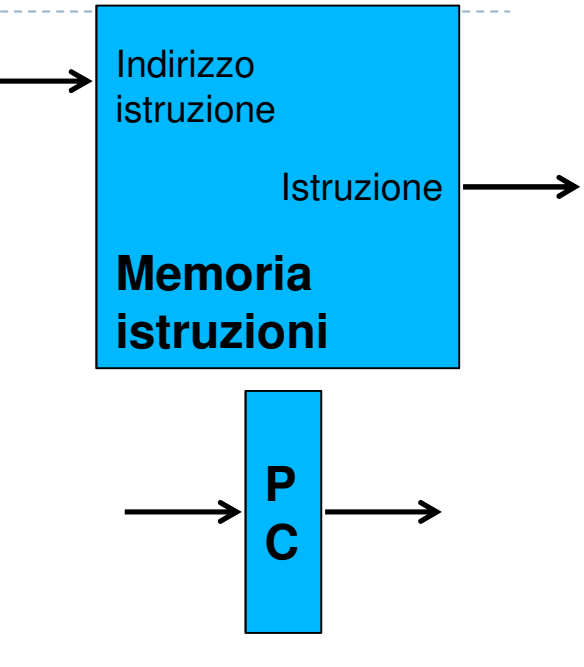

Program counter

## Memoria istruzioni, PC e Adder

#### **Memoria istruzioni:**

- -- Riceve un indirizzo a 32 bit
- - Fornisce in uscita l'istruzione (da 32 bit) che si trova a quell'indirizzo

#### **Program Counter:**

- Registro che contiene l'**indirizzo** della istruzione corrente

#### **Sommatore:**

- - Necessario per calcolare il nuovo PC e le destinazioni dei salti relativi
- - Riceve due valori a 32 bit e ne fornisce in uscita la somma

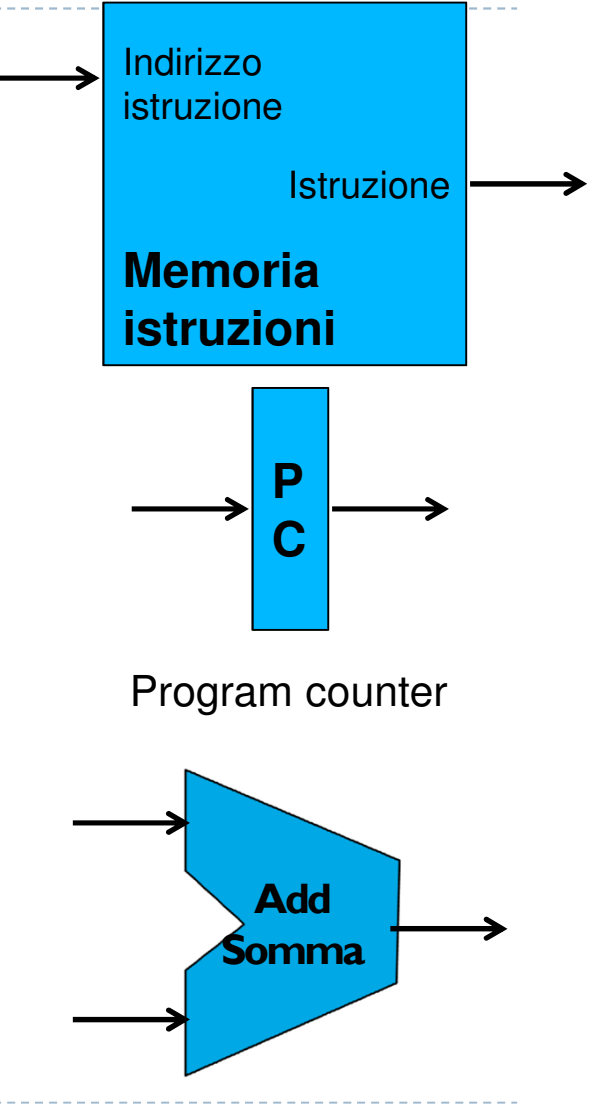

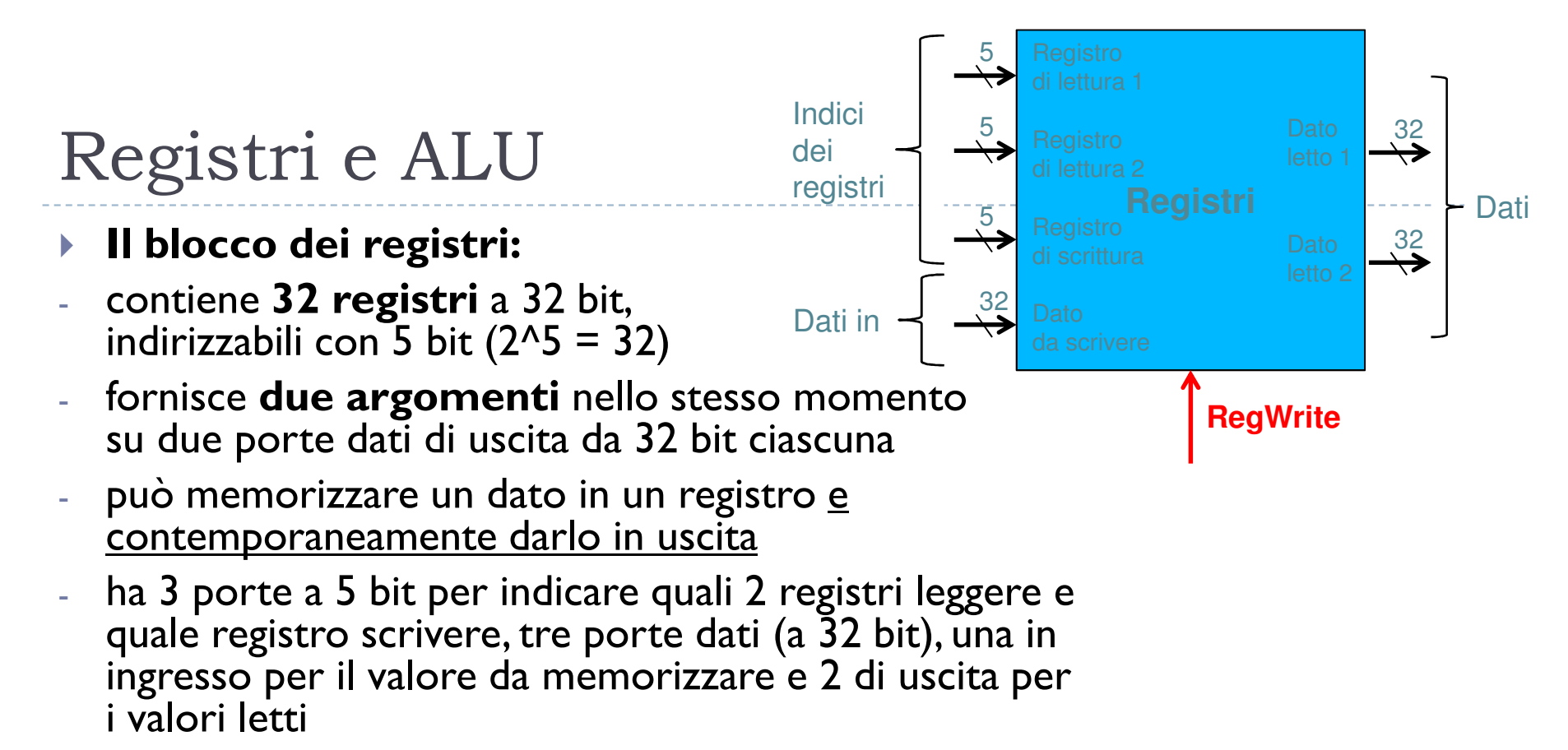

 il segnale **RegWrite** abilita (se 1) la scrittura nel registro di scrittura (destinazione)

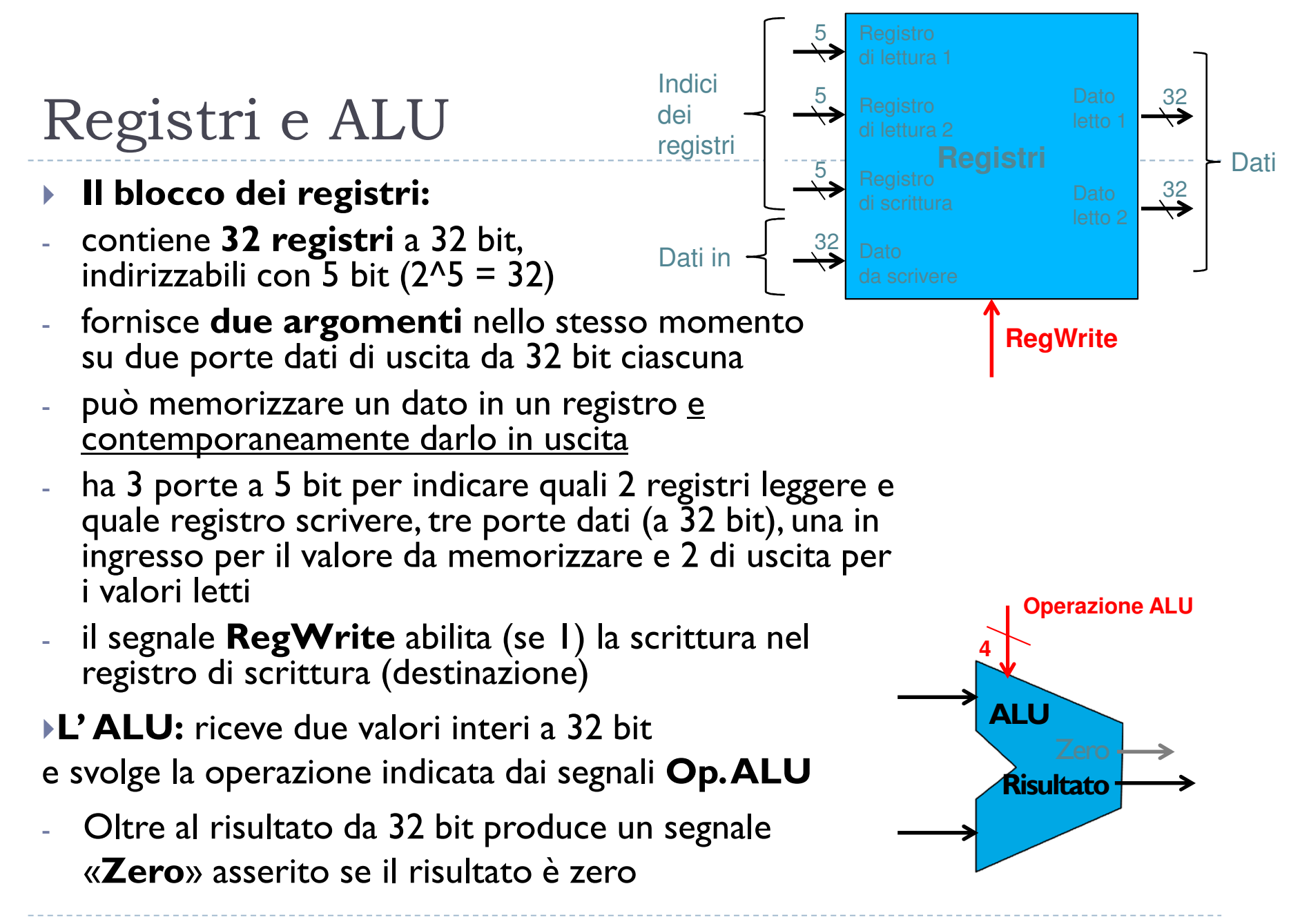

• 7

#### Memoria ed Estensione del segno

#### $\blacktriangleright$ **L'unità di memoria**

- riceve un **indirizzo** (da 32 bit) che indica quale word della memoria va letta/scritta
- riceve il segnale **MemRead** che abilita la lettura dall'indirizzo (se lw)
- riceve un dato da 32 bit da scrivere in memoria a quell'indirizzo (se sw)
- riceve il segnale di controllo **MemWrite**che abilita (1) la scrittura del dato all'indirizzo
- e fornisce su una porta di uscita da 32 bit il lato letto (se **MemRead** = 1)

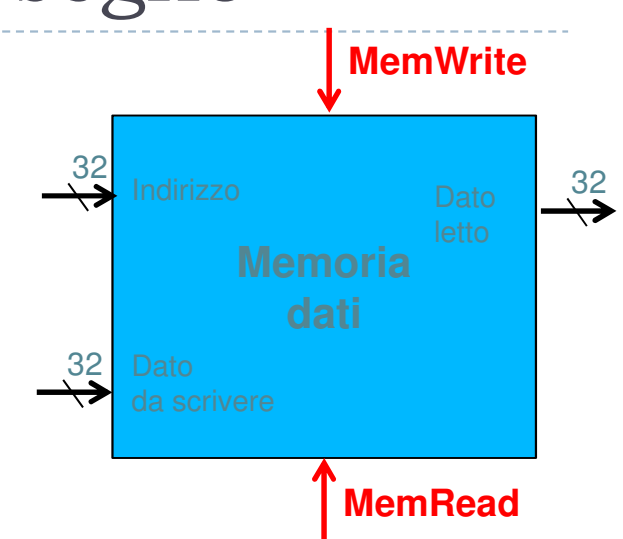

## Memoria ed Estensione del segno

#### $\blacktriangleright$ **L'unità di memoria**

ь

- riceve un **indirizzo** (da 32 bit) che indica quale word della memoria va letta/scritta
- riceve il segnale **MemRead** che abilita la lettura dall'indirizzo (se lw)
- riceve un dato da 32 bit da scrivere in memoria a quell'indirizzo (se sw)
- riceve il segnale di controllo **MemWrite**che abilita (1) la scrittura del dato all'indirizzo
- e fornisce su una porta di uscita da 32 bit il lato letto (se **MemRead** = 1)
- **L'unità di estensione del segno** serve a trasformare un intero relativo (in CA2) da 16 a 32 bit
- 8 Ovvero copia il bit del segno nei 16 bit più significativi della parola

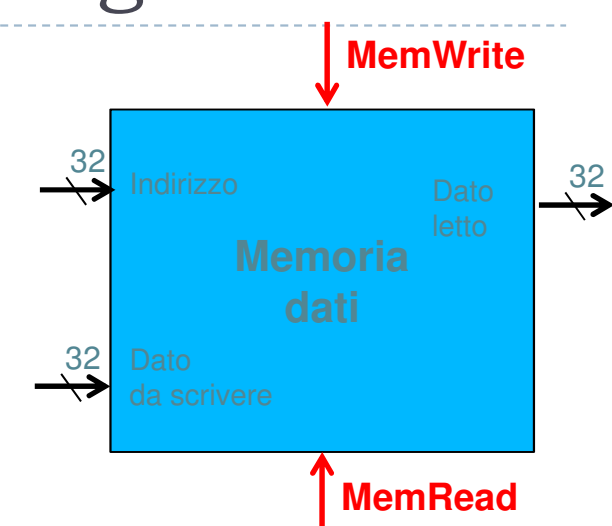

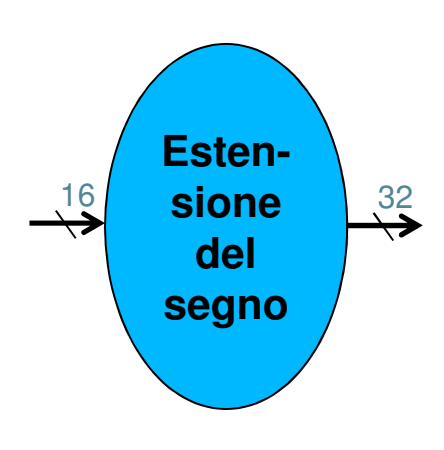

#### Fetch della istruzione/aggiornamento PC

- **PC = indirizzo della istruzione**
- **Viene letta l'istruzione**
- **Il PC è incrementato di 4 (una word)**
- **e il valore viene rimesso nel PC**

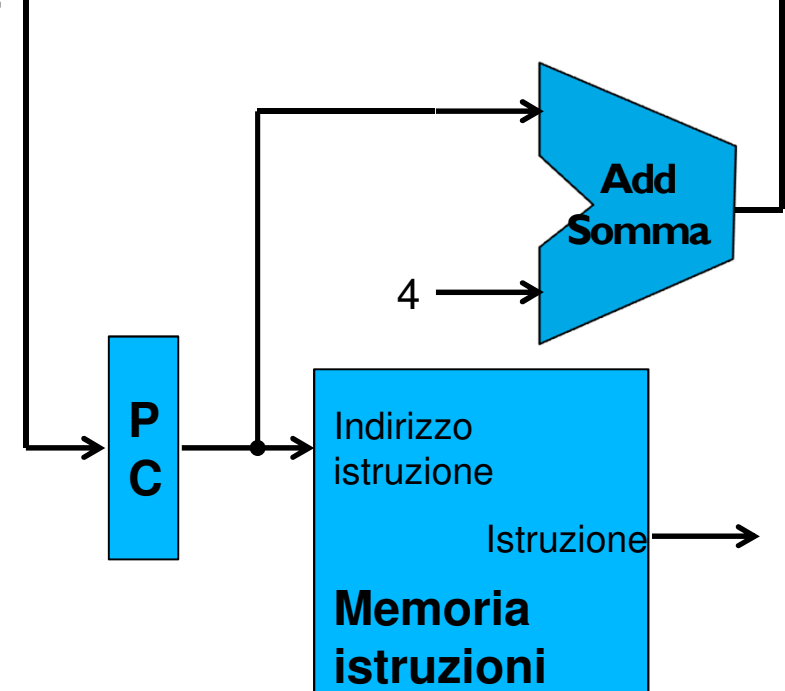

#### $\blacktriangleright$ **NOTE**

- **tutte connessioni da 32 bit**
- **mentre viene letta la istruzione viene già calcolato il nuovo PC**

## Operazioni ALU

- **La decodifica** della istruzione è estremamente facile perché <u>i</u> formati **I** ed **<sup>R</sup>** sono quasi uguali
- Il **secondo argomento** della istruzione può essere un registro oppure il campo immediato della istruzione stessa (in questo caso il valore viene esteso nel segno) a seconda del segnale di controllo **ALUSrc** che seleziona la porta corrispondente del MUX

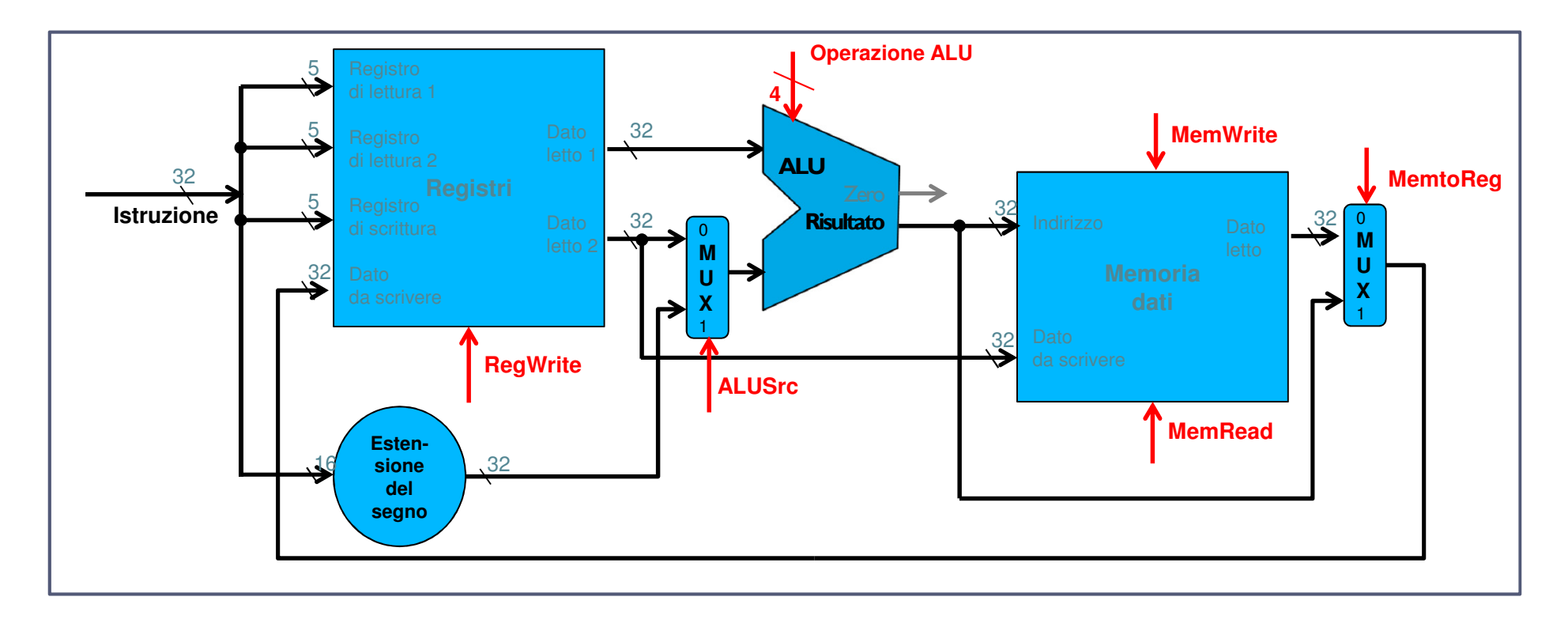

#### Accesso alla Memoria

- Per calcolare l'indirizzo di accesso alla memoria si usa la stessa ALU, sommando il dato del primo registro (registro base) al campo immediato della istruzione
- Il risultato del'ALU o della lw viene selezionato da<br>Mamén Bog she semende il MLIY a destre **MemtoReg** che comanda il MUX a destra

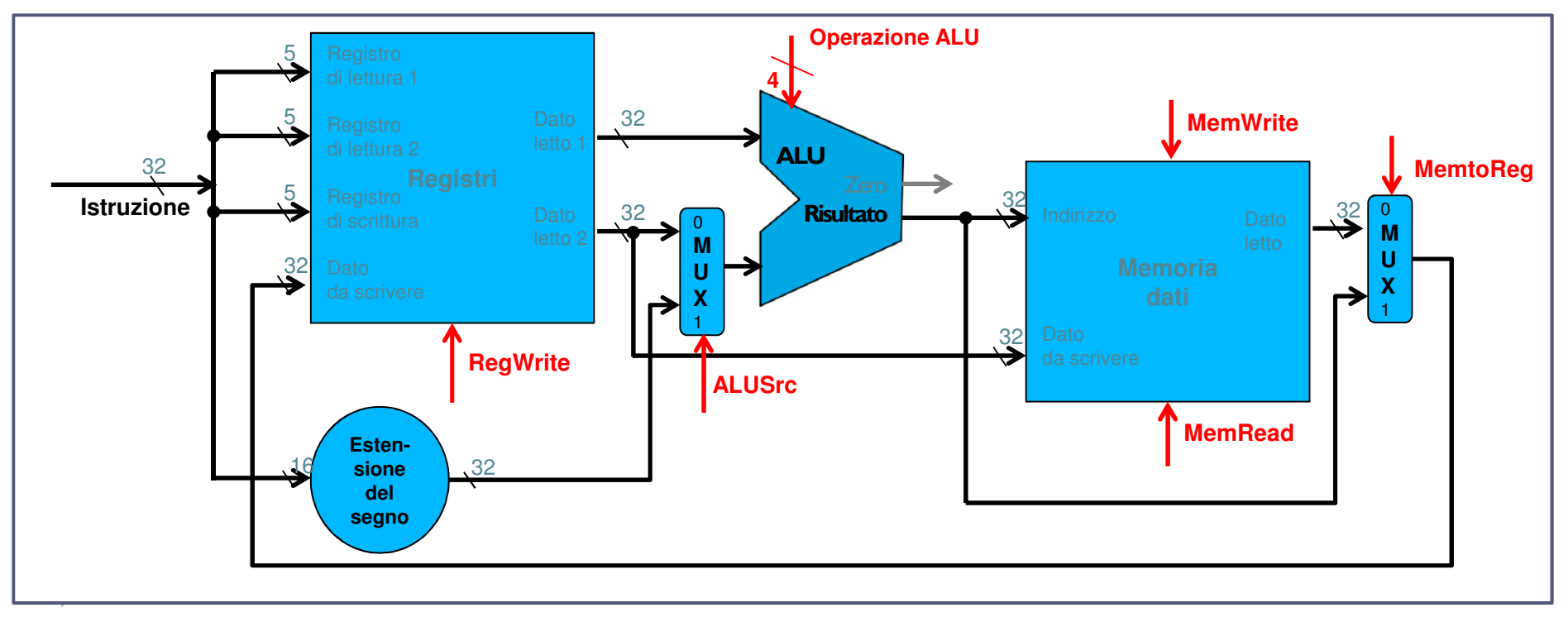

## Salti condizionati (beq)

- L'**ALU** viene usata come **comparatore** (svolgendo una **sottrazione**)
- -Il segnale **Zero** indica se va fatto il salto
- La destinazione dei salti è un **numero relativo di istruzioni** rispetto alla istruzione seguente, quindi va estesa nel segno e moltiplicata per 4 prima di sommarla al PC + 4 con un sommatore

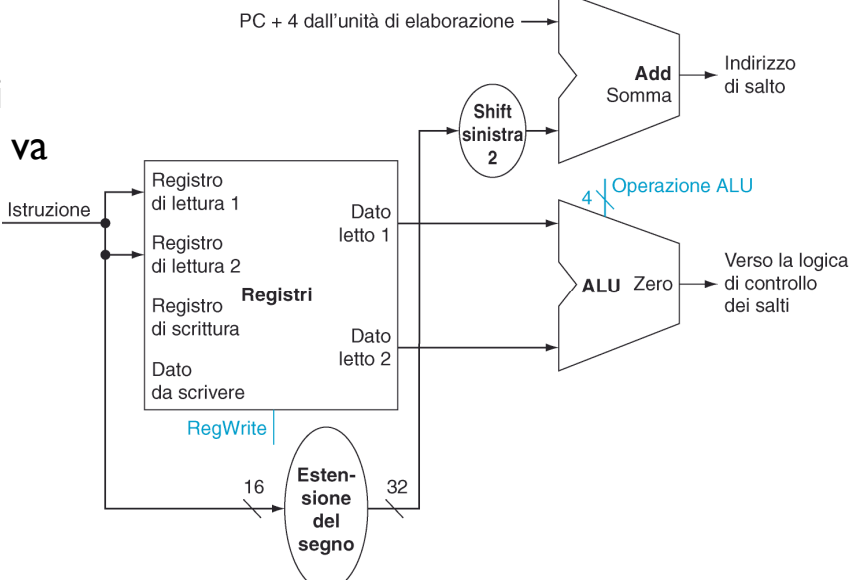

## Salti condizionati (beq)

- L'**ALU** viene usata come **comparatore** (svolgendo una **sottrazione**)
- Il segnale **Zero** indica se va fatto il salto
- La destinazione dei salti è un **numero relativo di istruzioni** rispetto alla istruzione seguente, quindi va estesa nel segno e moltiplicata per 4 prima di Istruzione sommarla al PC + 4 con un sommatore
- $\blacktriangleright$  Notate che il nuovo valore del PC può venire da duediverse sorgenti:
- PC+4 (istruzione seguente)
- oppure uscita dell'adder (salto relativo)
- $\blacktriangleright$ Quindi è necessario un **MUX** di selezione

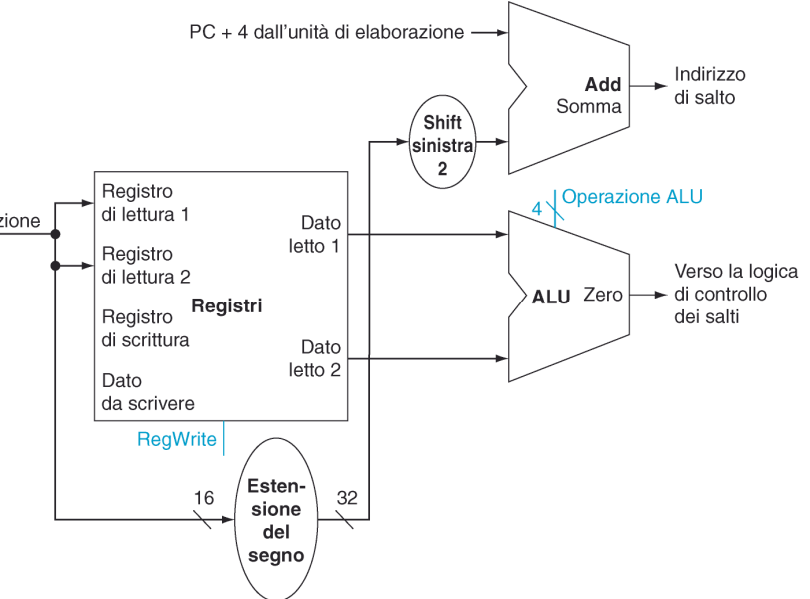

#### Mettiamo tutto assieme …

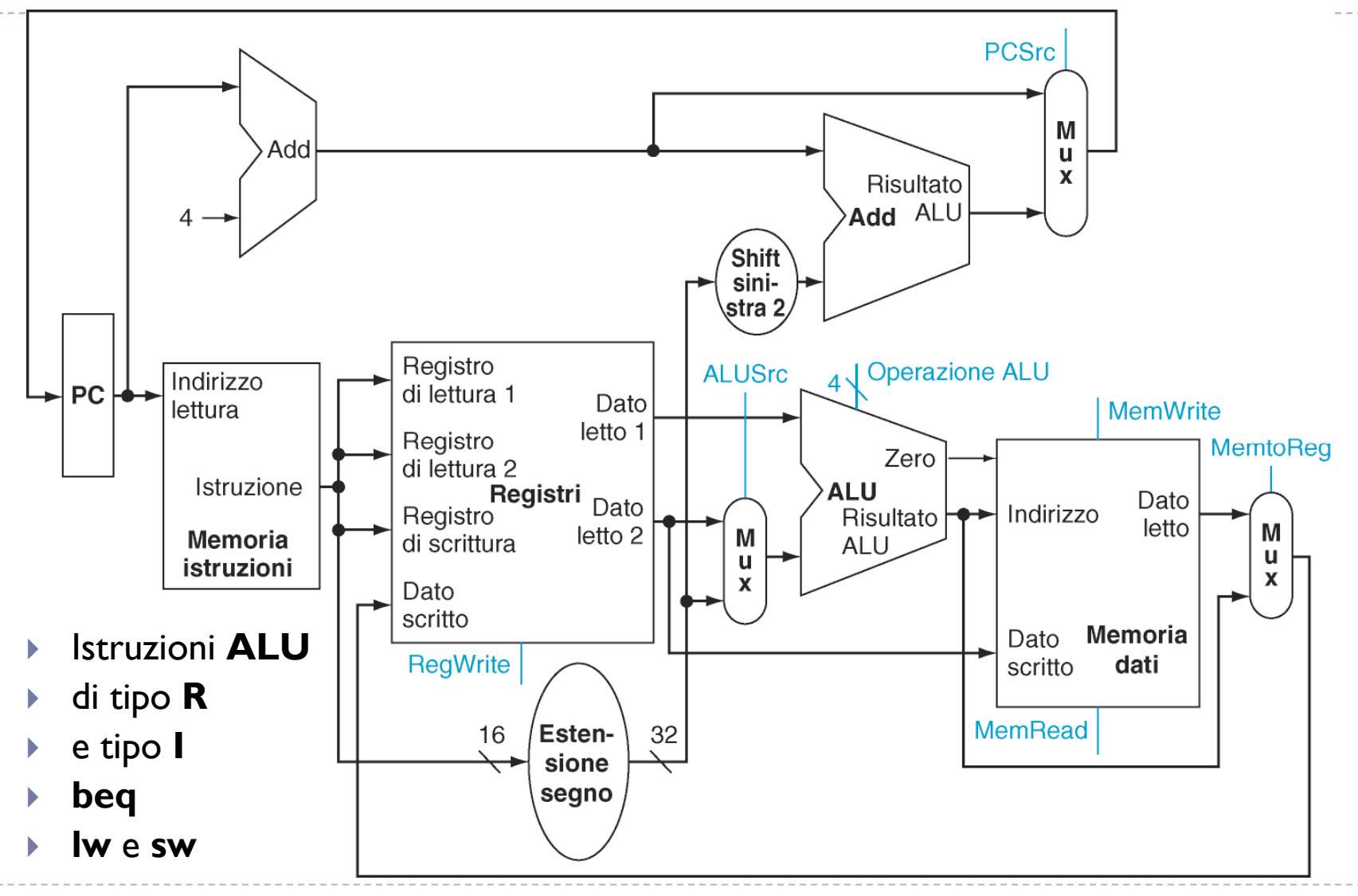

13 $\blacktriangleright$ 

Patterson et al., STRUTTURA E PROGETTO DEI CALCOLATORI, 3/E, Zanichelli editore S.p.A. Copyright © 2010

#### … con Control Unit e logica di salto

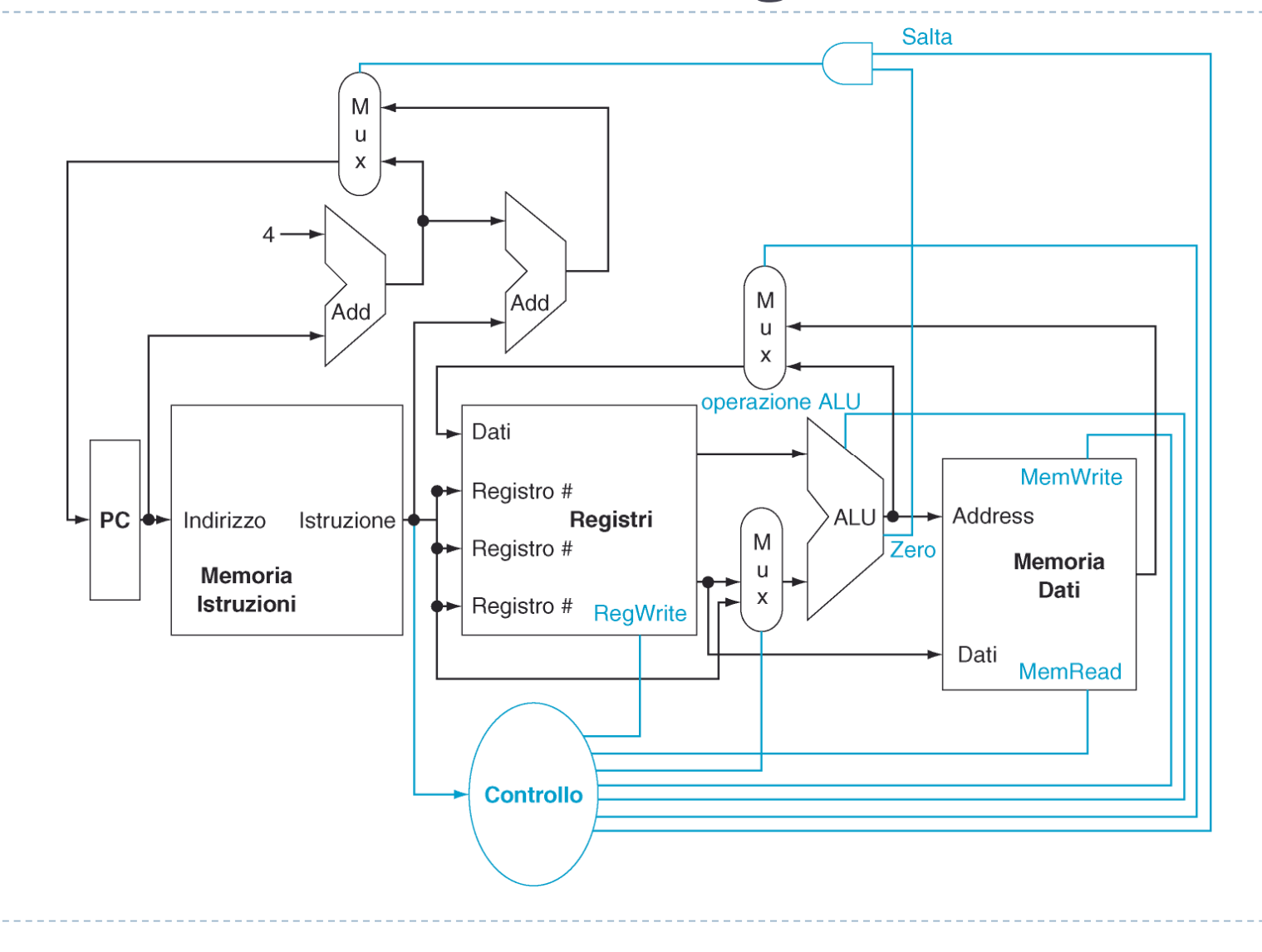

Patterson et al., STRUTTURA E PROGETTO DEI CALCOLATORI, 3/E, Zanichelli editore S.p.A. Copyright © 2010

14 $\blacktriangleright$ 

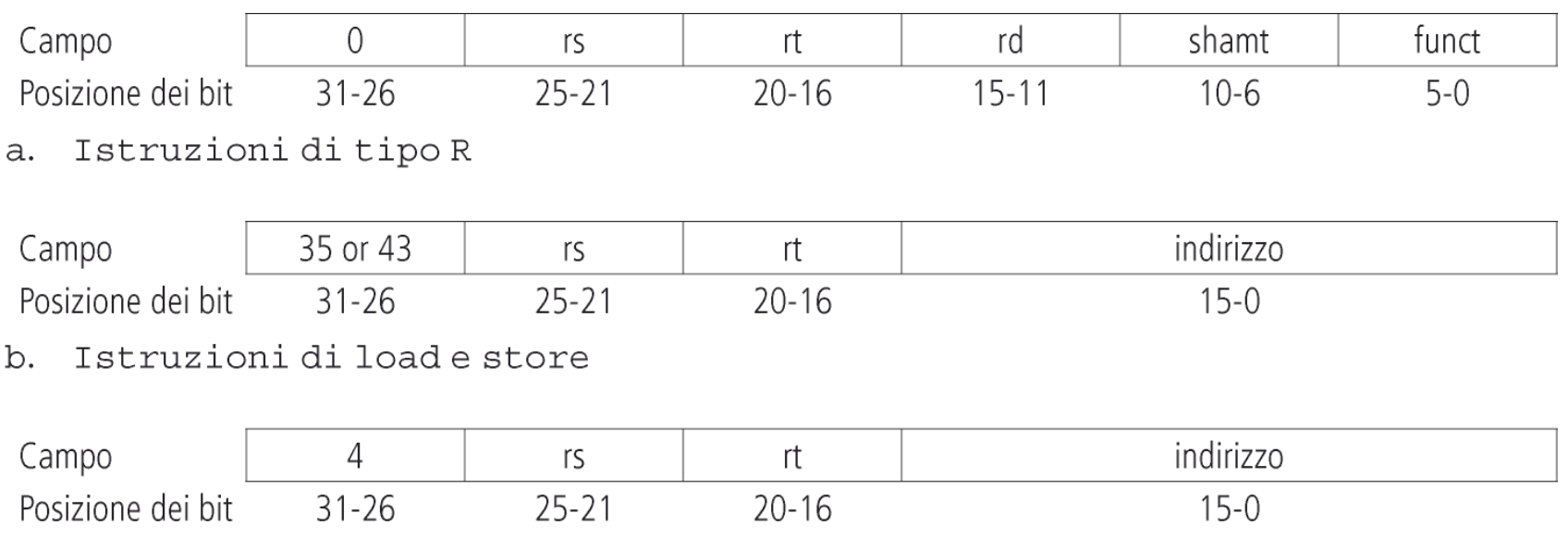

c. Istruzioni di salto condizionato

 Notate che **l'indice del registro destinazione** si trova in campi diversi dell'istruzione nelle istruzioni di **tipo R** e nella **lw** (che è l'unica istruzione di tipo I che modifica un registro)

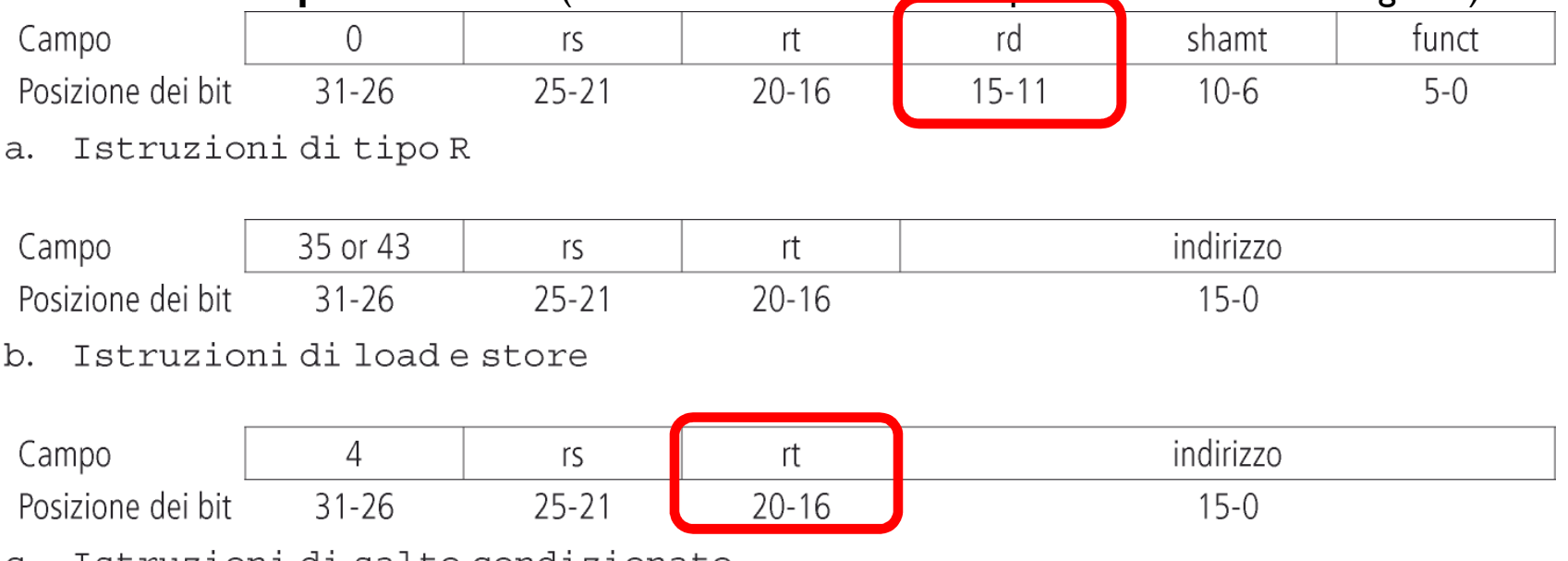

c. Istruzioni di salto condizionato

 Notate che **l'indice del registro destinazione** si trova in campi diversi dell'istruzione nelle istruzioni di **tipo R** e nella **lw** (che è l'unica istruzione di tipo I che modifica un registro)

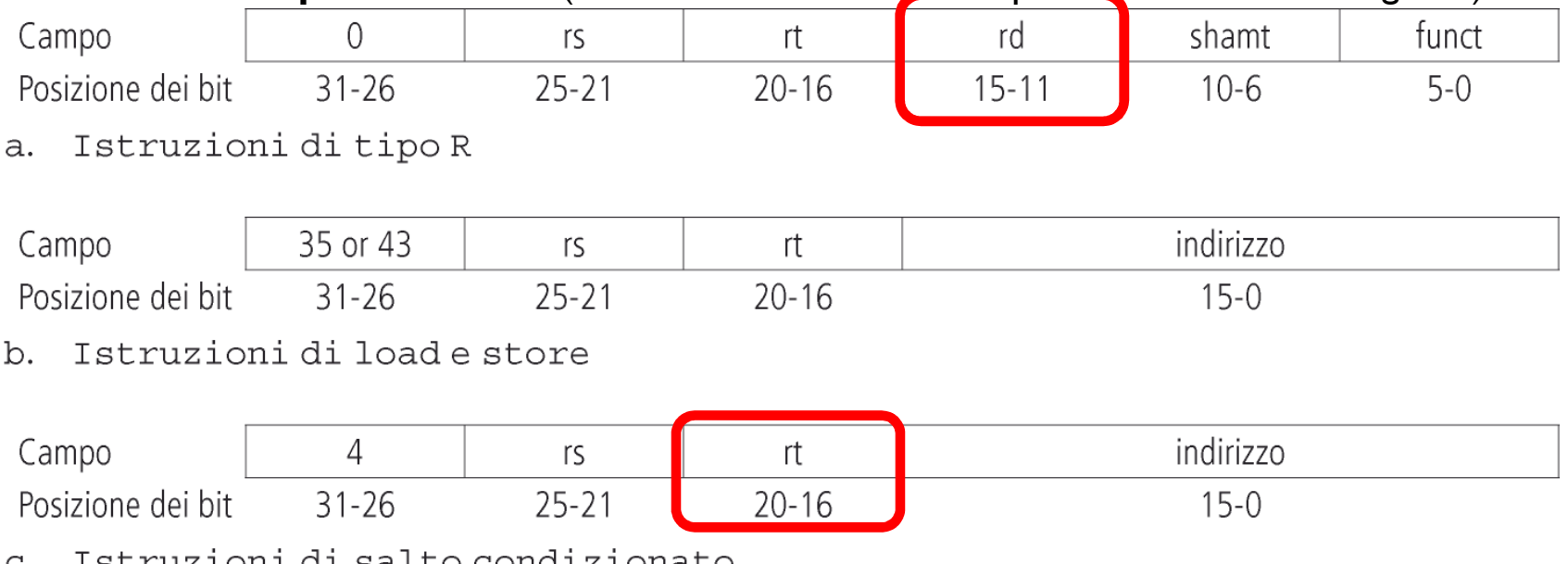

- TRETAZIOIII AI RAILO CONAIZIONALO
- **È quindi necessario un MUX per selezionare il campo corretto della istruzione**

 Notate che **l'indice del registro destinazione** si trova in campi diversi dell'istruzione nelle  $\blacktriangleright$ istruzioni di **tipo R** e nella **lw** (che è l'unica istruzione di tipo I che modifica un registro)

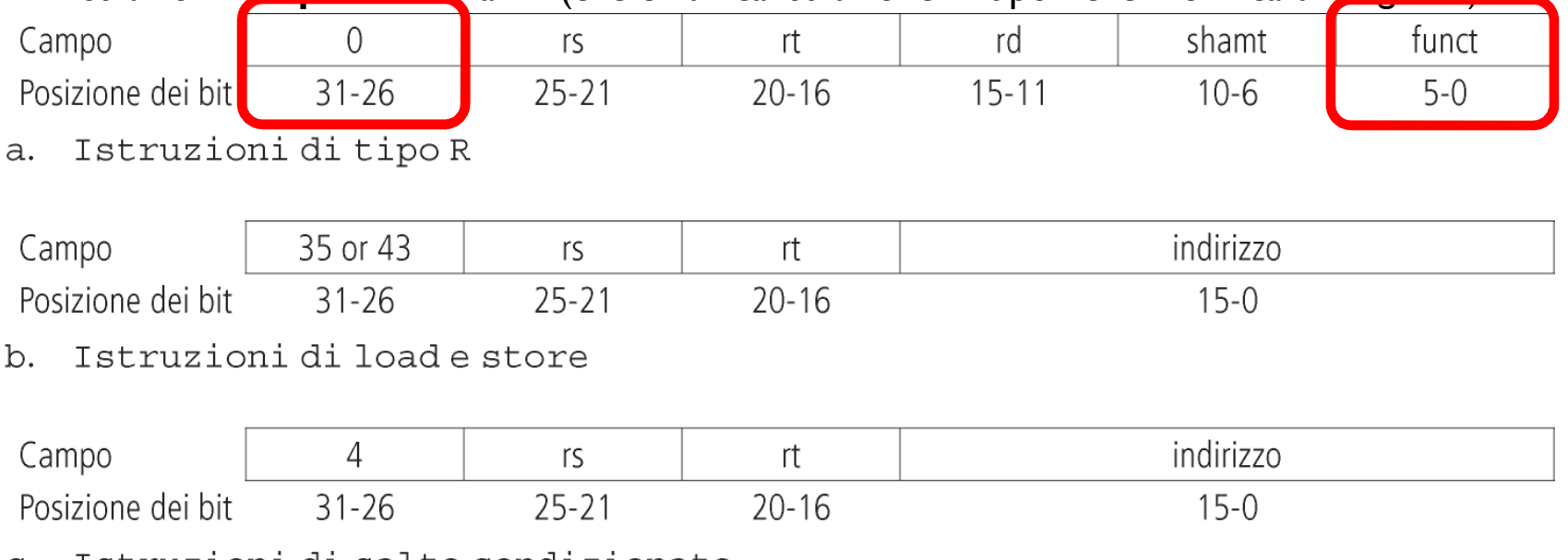

- Istruzioni di salto condizionato C.

- **È quindi necessario un MUX per selezionare il campo corretto della istruzione**
- $\blacktriangleright$ **INOLTRE:** tutte le istruzioni R hanno lo stesso codice (0) e sono distinte dal campo funct

#### Datapath completo (senza CU)

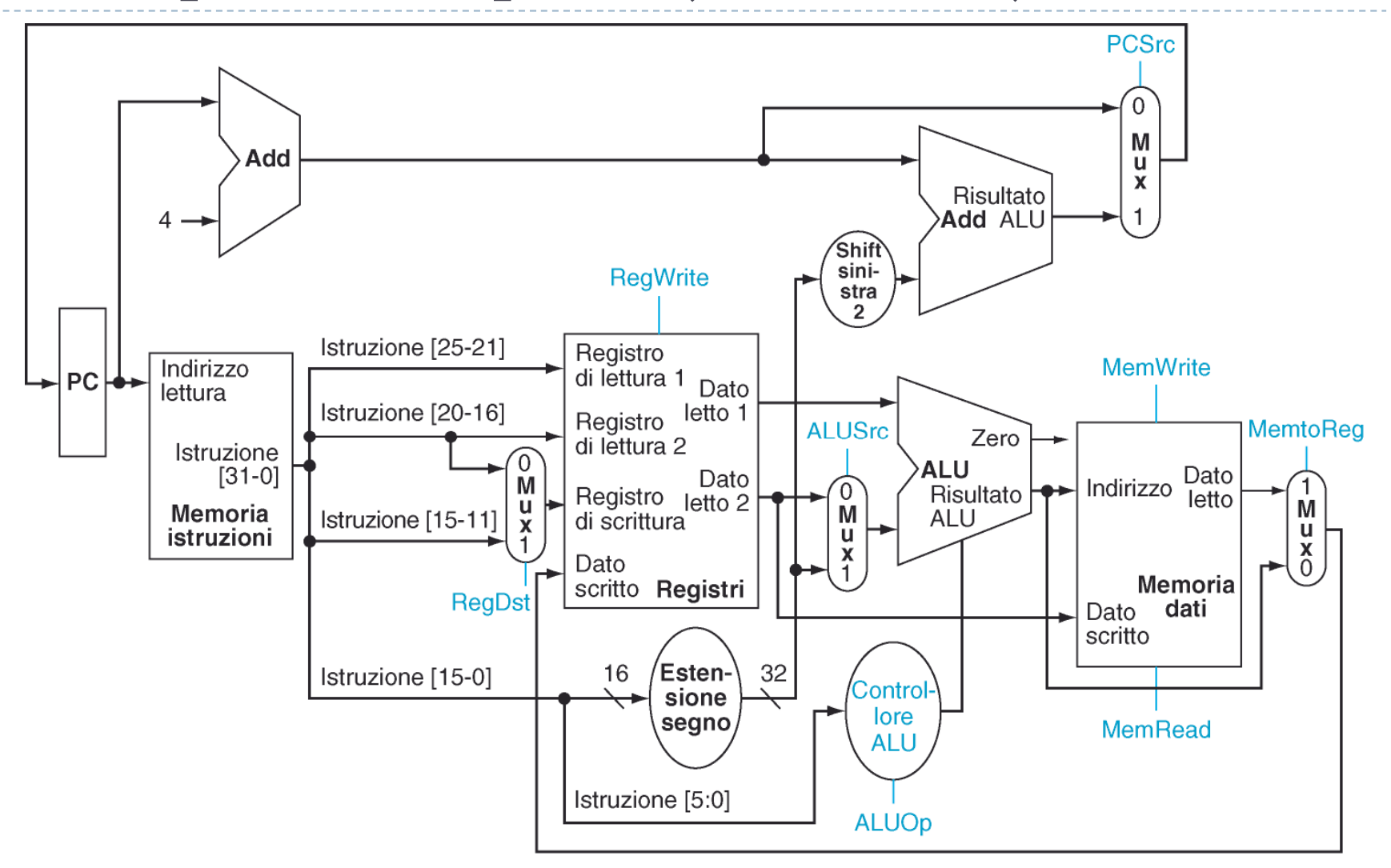

 $\blacktriangleright$ 16Patterson et al., STRUTTURA E PROGETTO DEI CALCOLATORI, 3/E, Zanichelli editore S.p.A. Copyright © 2010

#### Datapath completo (senza CU)

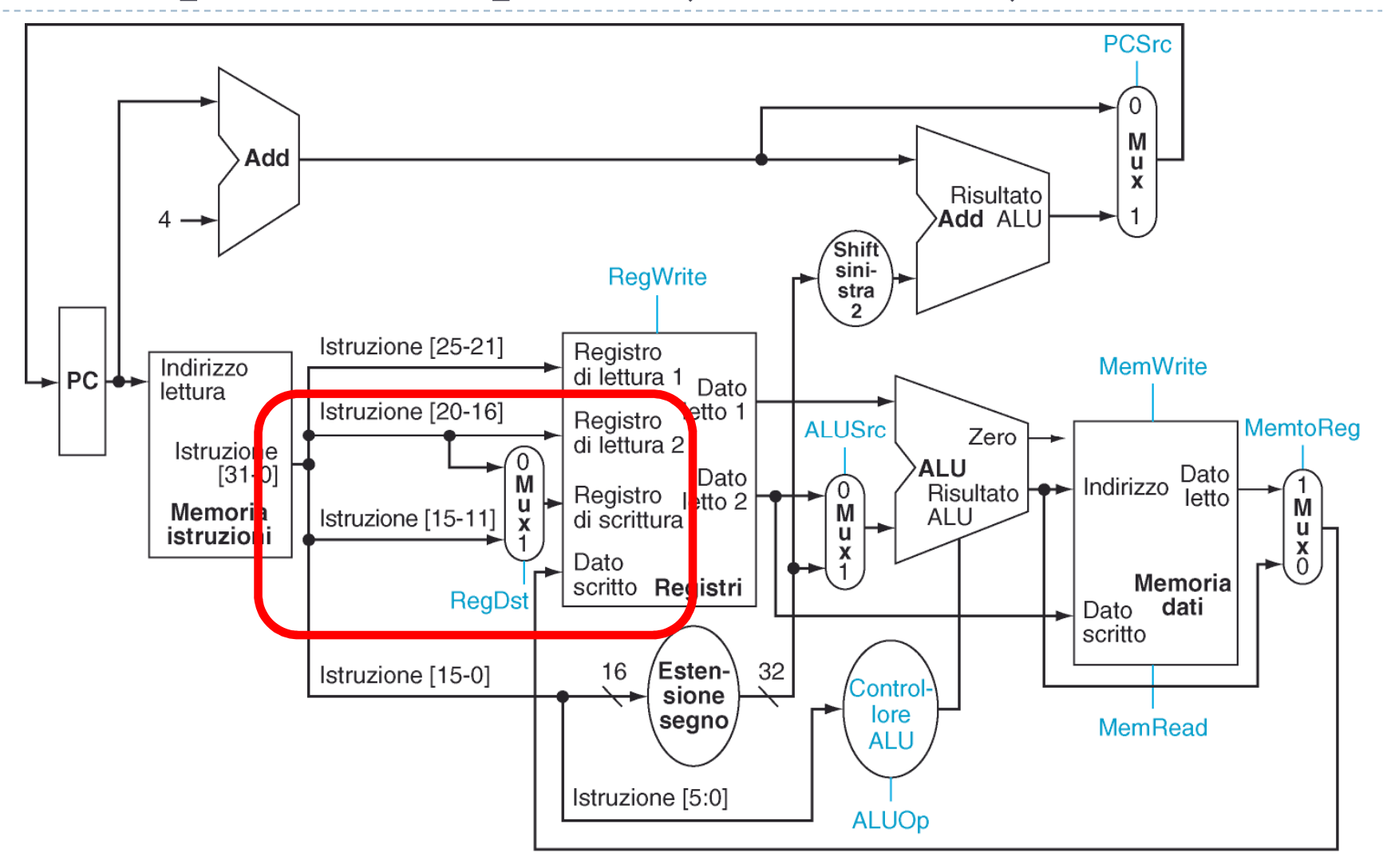

 $\blacktriangleright$ 16Patterson et al., STRUTTURA E PROGETTO DEI CALCOLATORI, 3/E, Zanichelli editore S.p.A. Copyright © 2010

#### Datapath completo (senza CU)

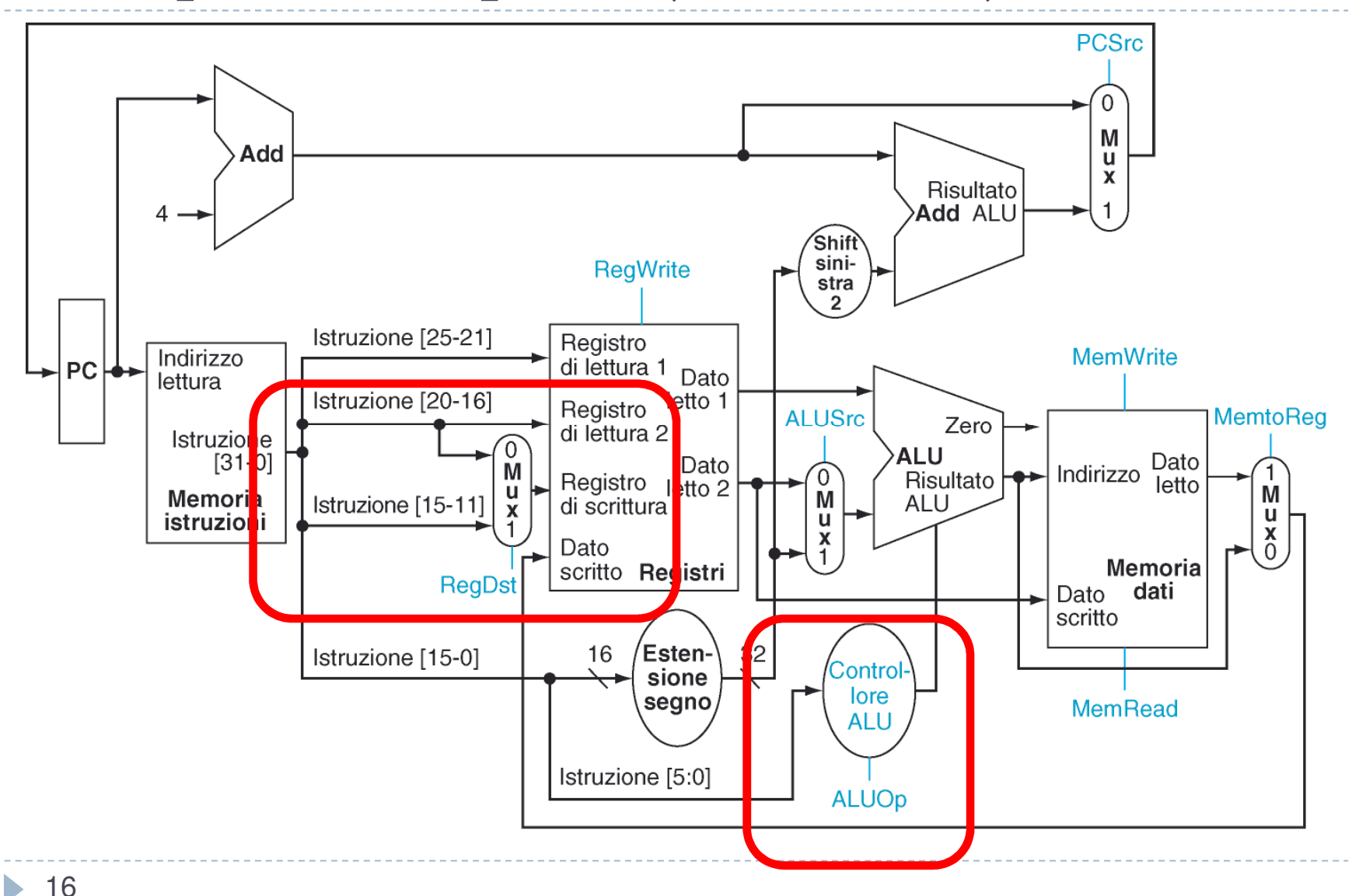

Patterson et al., STRUTTURA E PROGETTO DEI CALCOLATORI, 3/E, Zanichelli editore S.p.A. Copyright © 2010

## Segnali di controllo

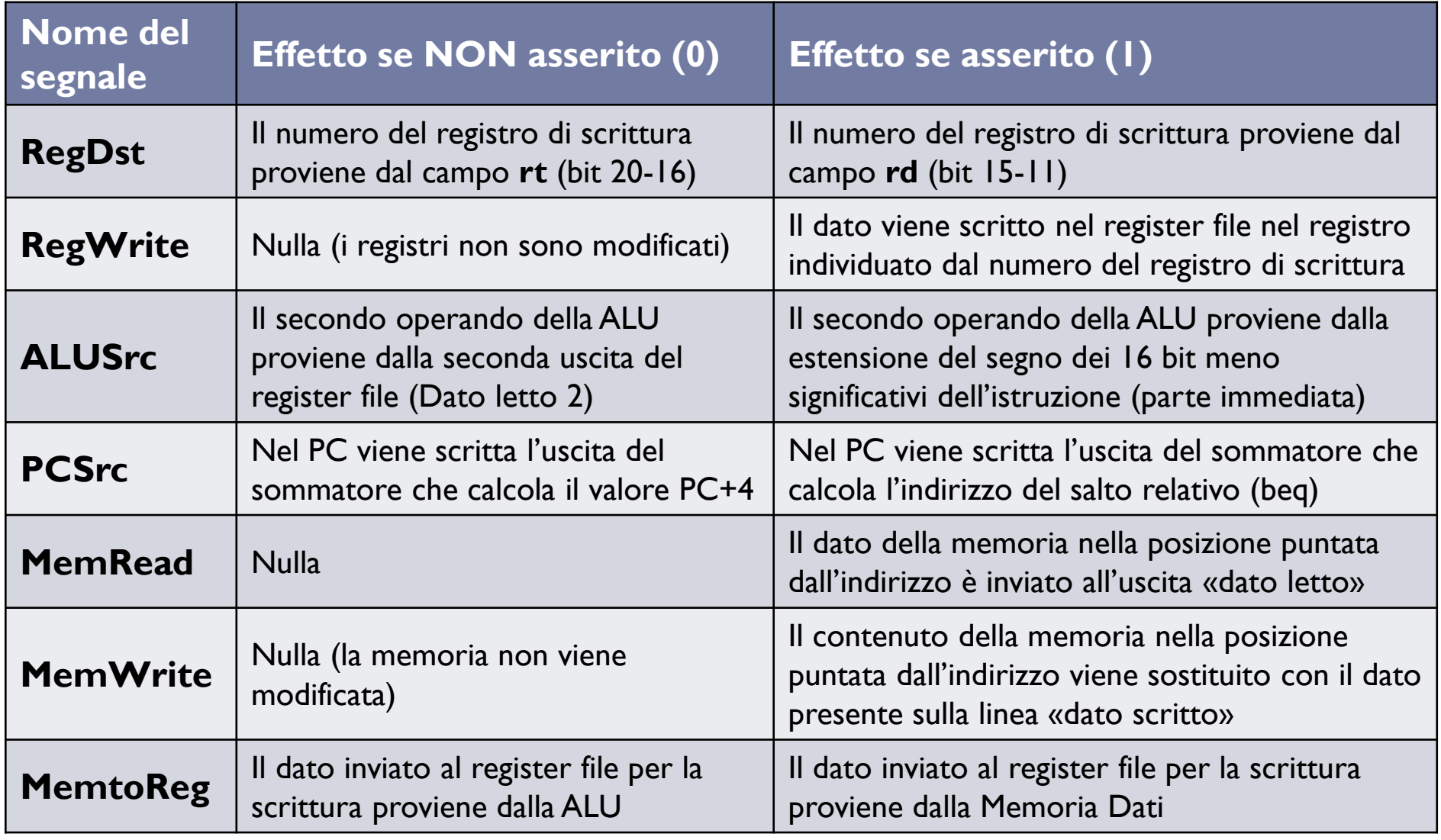

#### I segnali da generare

- $\blacktriangleright$ L'ALU deve seguire 3 tipi di comportamento:
- -Se l'istruzione è di **tipo R** eseguire l'operazione indicata dal campo **funct** dell'istruzione
- -Se l'istruzione accede alla memoria (**lw, sw**) svolgere la **somma** che calcola l'indirizzo
- Se l'istruzione è un **beq** deve svolgere una **differenza**

Per codificare 3 comportamenti bastano 2 segnali dalla CU: **ALUOp1** ed **ALUOp0**

**Quindi i segnali che la CU deve produrre per i diversi tipi di istruzione devono essere:**

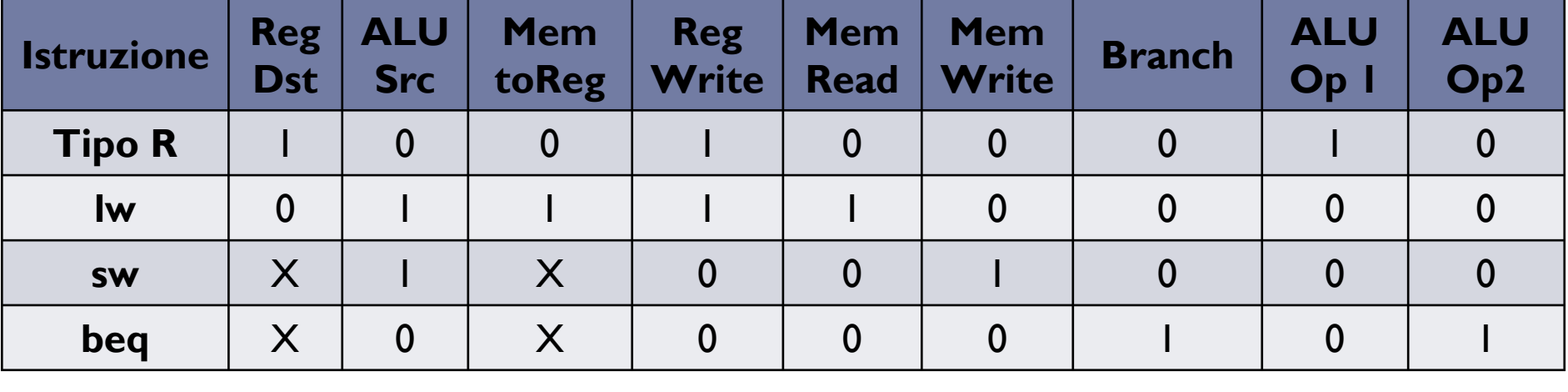

## Tempi di esecuzione

 $\blacktriangleright$  Se conosciamo il tempo necessario a produrre i risultati delle diverse unità funzionali possiamo calcolare il tempo totale di ciascuna istruzione. Supponiamo che i tempi siano:

 $= 100$  ns (Fetch e MEM)<br> $= 150$  ns (EX e PC)

- $\blacktriangleright$ **accesso alla memoria**
- $\blacktriangleright$
- **ALU e sommatori** = 150 ns (EX e PC) **accesso ai registri** (in lettura o scrittura) = 50 ns (ID e WB)
- $\blacktriangleright$ tutte le altre componenti  $= 0$  ns
- $\mathbf{r}$ Allora i tempi di esecuzione delle istruzioni saranno

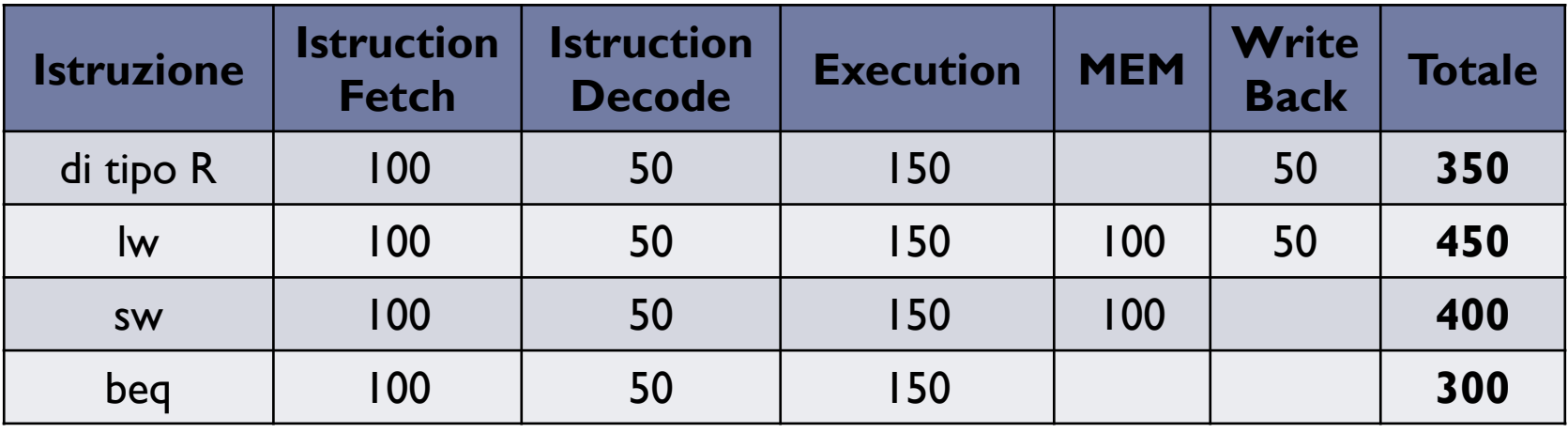

 **NOTA:** le due operazioni di somma per calcolare PC +4 (150ns) e salti condizionati (altri 150ns) sono svolte in parallelo al Fetch, Decode ed Execution e non allungano i tempi

 $\blacktriangleright$ 

## Tempi di esecuzione

- $\blacktriangleright$  Se conosciamo il tempo necessario a produrre i risultati delle diverse unità funzionali possiamo calcolare il tempo totale di ciascuna istruzione. Supponiamo che i tempi siano:
- $\blacktriangleright$ **accesso alla memoria**
- $\blacktriangleright$ **ALU e sommatori** = 150 ns (EX e PC)
- $= 100$  ns (Fetch e MEM)<br> $= 150$  ns (EX e PC)
- $\blacktriangleright$ **accesso ai registri** (in lettura o scrittura) = 50 ns (ID e WB)
- $\blacktriangleright$ tutte le altre componenti  $= 0$  ns
- $\mathbf{r}$ Allora i tempi di esecuzione delle istruzioni saranno

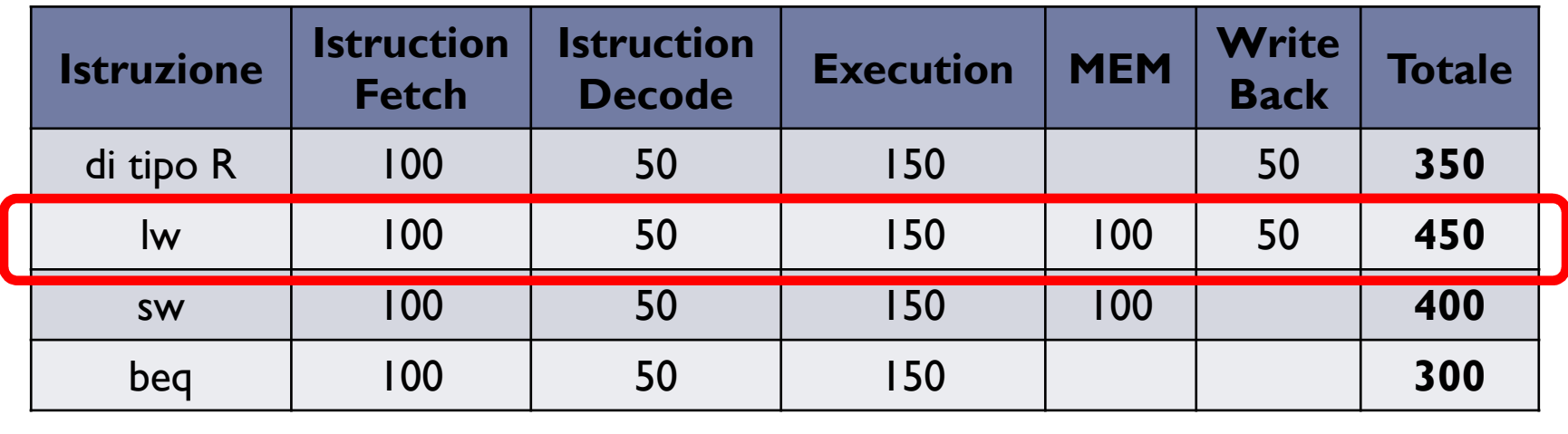

 **NOTA:** le due operazioni di somma per calcolare PC +4 (150ns) e salti condizionati (altri 150ns) sono svolte in parallelo al Fetch, Decode ed Execution e non allungano i tempi

#### Esercizio

 $\blacktriangleright$ Se i codici dei 4 tipi di istruzioni sono:

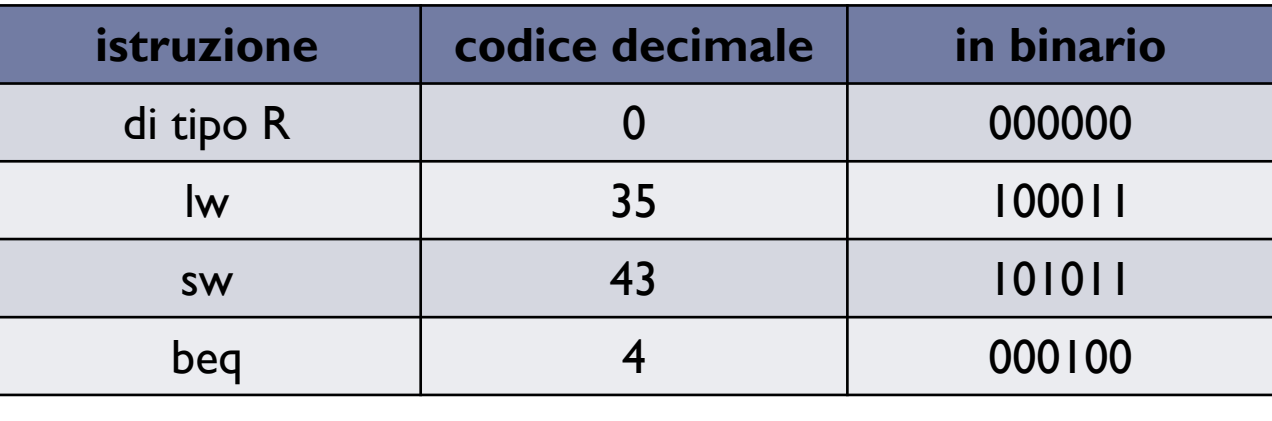

- … e dobbiamo produrre i segnali dell'unità di controllo come visto prima
- $\blacktriangleright$ Progettate la tabella di verità della **CU** (solo per le righe necessarie):
- che ha come ingresso i 6 bit del codice operativo della istruzione in binario
- e come uscita i 9 bit dei segnali di controllo da produrre:

(**RegDst, ALUSrc, MemtoReg, RegWrite, MemRead, MemWrite, Branch, ALUOp1, ALUOp0**)